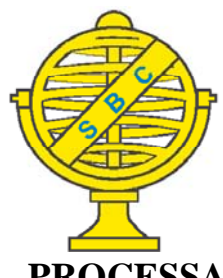

Revista Brasileira de Cartografia (2013) Nº 65/5: 895-906 Sociedade Brasileira de Cartografia, Geodésia, Fotogrametria e Sensoriamento Remoto ISSN: 1808-0936

# **PROCESSAMENTO DIGITAL DE IMAGEM HYPERESPECTRAL DO SENSOR HYPERION**

*Digital Processing of Hyperspectral Image from Hyperion Sensor*

# **Elizabeth Maria Feitosa da Rocha de Souza<sup>1, 2</sup>; Raul Sanchez Vicens<sup>1</sup> & Carla Bernadete Madureira Cruz²**

**¹Universidade Federal Fluminense – UFF Instituto de Geociências - Departamento de Geografi a – Laboratório LAGEF, Sala 308** Av. Gen. Milton Tavares de Souza s/n - Campus da Praia Vermelha - Gragoatá - Niterói-RJ elizabeth.igeo@ufrj.br, rsvicens@gmail.com

#### **²Universidade Federal do Rio de Janeiro – UFRJ**

**Departamento de Geografi a – Laboratório Espaço de Sensoriamento Remoto e Estudos Ambientais**  Av. Athos da Silveira Ramos, 274 - Prédio do CCMN, Bloco I sala 12 – Rio de Janeiro-RJ carlamad@gmail.com

> *Recebido em 22 de Junho, 2012/ Aceito em 1 de Setembro, 2012 Received on June 22, 2012/ Accepted on September 1, 2012*

## **RESUMO**

O presente artigo busca contribuir para esclarecer os métodos de processamento digital de imagens hiperespectrais do sensor *Hyperion*, por meio da análise e indicação de padrões para a correção dessas imagens. Foram realizados procedimentos para minimização dos ruídos *stripe*, correção atmosférica e ortorretificação de uma cena localizada na região Serrana, do estado do Rio de Janeiro. O procedimento de correção dos ruídos *stripes* demonstrou um bom resultado pela eliminação das faixas defeituosas nas bandas com problemas, sem perda de informação dos pixels anômalos. Esse procedimento foi realizado utilizando o módulo *Hyperion Tools* para uso no software ENVI. Os pixels defeituosos foram substituídos pela média indicada nos pixels vizinhos. A análise foi feita por inspeção visual. A correção atmosférica permitiu atribuir a informação de reflectância esperada para as curvas de alvos representativos da vegetação nas amostras selecionadas. Essa etapa foi realizada utilizando o módulo FLAASH do software ENVI e possibilitou minimizar os efeitos da atmosfera na reflectância dos alvos. Dentre os parâmetros avaliados o modelo atmosférico "*Mid-Latitude Summer*", o modelo de aerossol rural e o algoritmo de espalhamento *Modtran* - *ISAACS* apresentaram os melhores resultados após inspeção visual das curvas espectrais. Com relação à ortorretificação há pouca literatura nacional discutindo o processo aplicado às imagens hiperespectrais com uso de Modelos Digitais de Elevação - MDE. O que se observa é a indicação de procedimentos para correção geométrica com uso de pontos de controle apenas. Buscou-se utilizar um MDE para corrigir a imagem hiperespectral considerando os efeitos da topografia durante o processo. Dessa forma foram utilizados MDE's fornecidos pelo Instituto Brasileiro de Geografi a e Estatística - IBGE e ortofotos para coleta de pontos de controle e pontos de check. O produto final disponibilizado atende a classe C na escala 1:50.000 ou a classe A na escala 1:100.000 segundo o Padrão de Exatidão Cartográfico (PEC) do Mapeamento Topográfico Sistemático.

**Palavras chaves:** Processamento Digital de Imagem, Sensor *Hyperion*, Sensoriamento Remoto Hiperespectral.

### **ABSTRACT**

The present article intends to clarify the digital processing of hyperspectral images from the Hyperion sensor, by means of analyses and indication of patters in order to correct these images. Procedures were taken to minimize noisy tracks called stripe, atmospheric correction and orthorectification of a specific scene from the Serrana region, in the state of Rio de Janeiro. The procedure taken to correct stripes showed good results by means of eliminate defective bands without any anomalous pixels loss. This procedure was taken using Hyperion Tools for usage in ENVI software. The defected pixels were substituted by the average indicated on the adjacent pixels. The analysis was performed through visual inspection. The atmospheric correction allowed attributing the expected reflectance to the target curve that represents the vegetation on the selected samples. This stage was performed using the FLAASH module of ENVI software, which allowed minimizing atmospheric effects on the targets' reflectance. Amongst the evaluated parameters the "Mid-Latitude" Summer" atmospheric model, rural aerosol and the algorithm of spreading Modtran – isaacs presented the best results after visual inspection of spectral curves. Regarding orthorectification there is few national literature discussing the process applied on hyperspectral images using Digital Elevation Model – DEM. It is observed indication of geometric correction procedures using points of control only. We used DEM to correct hyperspectral image considering the topographic effects during the process. Therefore, it was used DEM's provided by the Brazilian Institute of Geography and Statistics (IBGE – Instituto Brasileiro de Geografia e Estatística) and orthophotos to collect the control points and check points. The final product available serves class C in the scale  $1:50.000$  or class A in scale  $1:100.000$  according to the Brazilian Pattern of Cartographic Accuracy of the Systematic Topographic Mapping.

**Keywords:** Digital Processing Image, Hyperion Sensor, Hyperspectral Remote Eensing.

### **1. INTRODUÇÃO**

Nos últimos anos, a evolução do sensoriamento remoto orbital vem modificando a forma de se observar e compreender a dinâmica na Terra. Os sistemas de sensoriamento remoto têm atendido a uma gama variada de aplicações, podendo fornecer dados importantes como, por exemplo, para a previsão do tempo, previsão de safras, recursos florestais, mapeamento da cobertura terrestre e monitoramento ambiental. Desta forma, muitos segmentos da sociedade têm sido beneficiados pelo uso direto ou indireto dessa tecnologia.

É notável o aumento no número de sensores orbitais desenvolvidos nas últimas décadas, com diferentes resoluções espectrais, espacial e temporal. Seguindo essa tendência observa-se um incremento na pesquisa e desenvolvimento de sensores hiperespectrais, como o sensor orbital *Hyperion* (a bordo do satélite EO-1), bem como, o aprofundamento de pesquisas a partir de sensores aerotransportados mais tradicionais, como o AVIRIS, HYDICE e HyMap. As imagens hiperespectrais em ambientes de Sistema de Informações Geográficas (SIG), somadas a dados complementares, ambientais e socioeconômicos, podem fornecer uma importante base de dados para diversos estudos. Todavia, estes dados precisam ser preparados adequadamente para a plena extração de informações. Essa etapa consiste na preparação da imagem e correção de eventuais ruídos, interferência atmosférica e georreferenciamento.

Para o tratamento de imagens oriundas de sensores remotos, principalmente os sensores orbitais, é importante considerar os efeitos da atmosfera e as significativas alterações no fluxo radiante proveniente dos alvos. A diminuição dos valores digitais registrados e do contraste entre superfícies adjacentes, bem como a alteração do brilho dos pixels são os principais efeitos observados. O espalhamento e a absorção são processos físicos resultantes da interação da radiação com a atmosfera (RICHARDS e JIA, 2006). A combinação destes dois efeitos é conhecida por atenuação atmosférica. A absorção atmosférica é um fenômeno termodinâmico que resulta na perda efetiva de energia para os constituintes atmosféricos em determinados comprimentos de onda. Os principais constituintes que absorvem radiação no espectro solar, além dos aerossóis e das nuvens são o vapor d'água, o dióxido de carbono e o ozônio (RICHARDS e JIA, 2006).

No entanto, é importante mencionar que as maiores distorções radiométricas ocorrem por meio do espalhamento ao se considerar os diferentes elementos espalhadores e o respectivo comprimento de onda da radiação. Nesse processo é possível identificar dois mecanismos básicos,

o espalhamento seletivo e o espalhamento não seletivo. No primeiro caso o raio das partículas é menor ou da mesma ordem de grandeza do comprimento de onda da radiação incidente. Como exemplo pode-se citar o espalhamento *Rayleight*, que é inversamente proporcional à quarta potência do comprimento de onda da radiação, afetando os menores comprimentos de onda da região espectral do visível. Outro exemplo é o espalhamento *Mie*, resultante da interação da radiação partículas maiores como fumaça, névoa ou poeira (RICHARDS e JIA, 2006). O espalhamento não seletivo ocorre quando os raios das partículas que causam espalhamento são muito maiores do que o comprimento de onda da radiação incidente. Estas partículas têm normalmente diâmetros que variam de 5 μm a 100 μm (LILLESAND *et. al*., 2004).

Os modelos para correção dos efeitos atmosféricos geralmente incorporam o tratamento dos efeitos causados pelo espalhamento seletivo do tipo *Rayleigh* e *Mie*. É importante destacar que o processo de correção atmosférica busca atenuar os efeitos atmosféricos por meio do aproveitamento de janelas nas quais a radiação registrada pelo sensor apresenta altos valores de transmitância com baixa influência atmosférica. Os sensores hiperespectrais possuem uma grande vantagem diante dos multiespectrais, pois é possível para cada pixel da imagem, realizar medidas radiométricas em estreitas faixas do espectro eletromagnético, fornecendo informações sobre vapores d'água e outros gases existentes na atmosfera. Dessa forma é possível mensurar que as regiões centradas em 940, 1140, 1380 e 1880 nm sofrem forte influência da atmosfera pela presença de vapor d'água e em 2080 nm pela presença de oxigênio. Nesses intervalos praticamente não há informações espectrais com qualidade para caracterização dos alvos, no entanto favorecem os estudos sobre a infl uência da atmosfera durante a conversão dos sinais em valores de reflectância. Para que os sensores hiperespectrais pudessem utilizar essa informação durante o processo de conversão dos valores de radiância em reflectância, alguns algoritmos foram criados para melhorar a correção atmosférica pela remoção e ajuste dos efeitos de absorção e espalhamento presentes na atmosfera. Entre eles é possível citar o *Moderate* 

*Atmospheric Radiance and Transmittance* (MODTRAN) comumente utilizado pelos especialistas e disponível em diversos aplicativos para correção atmosférica. Os *softwares* ACORN (Atmospheric Correction Now), ATREM (ATmospheric REMoval) e FLAASH (*Fast Line-of-sight Atmospheric Analysis of Spectral Hypercubes*) são baseados nesse modelo.

A execução da correção atmosférica em imagens de sensoriamento remoto possibilita o ajuste dos efeitos de absorção e espalhamento causados pela presença de gases e aerossóis na atmosfera, que afeta o sinal do sensor e influencia as respostas espectrais dos alvos observados. Ela pode ser executada a partir de duas metodologias distintas:

I. A partir de modelos de transferência radioativa (MODTRAN), sendo esse mais efi ciente, e com exigência de conhecimentos sobre as condições atmosféricas da área de estudo onde a cena foi gerada, bem como, alguns dados do sensor inclusive sobre a calibração radiométrica.

II. Uso de algoritmos empíricos. Esse método exige apenas a implementação de cálculos com base nos níveis de cinza disponíveis nas próprias bandas, tendo como base, por exemplo, as técnicas de subtração por pixel escuro.

Kawishwar (2007) avaliou os diferentes modelos para correção atmosférica aplicados ao sensor *Hyperion*. O autor comparou os dois principais modelos adotados pela literatura para a correção radiométrica de imagens *Hyperion*: o ATCOR2 e o FLAASH. Para a realização do estudo foram utilizados dois métodos para comparação e avaliação do melhor resultado: o primeiro envolveu a análise visual das curvas espectrais e identificação de feições conhecidas e o segundo com base no conhecimento de feições com absorção de gases da atmosfera. Após as comparações o autor concluiu que o modelo FLAASH apresentou melhor desempenho para correção de imagens *Hyperion*, destacandose pela boa consistência dos resultados e similaridade das respostas espectrais dos alvos observados (DUCART (2007), RUDORFF (2006), ENNES (2008) e SOUZA, (2009).

No Brasil Galvão *et. al.* (2005) utilizou o software ATCOR2 para a correção atmosférica de imagem *Hyperion*, em estudo para separar

variedades de cana-de-açúcar com sucesso.

A correção geométrica é uma etapa importante na correção de imagens hiperespectrais. O estudo apresentado por Psomas *et. al.* (2011) mostra a correção de uma cena Hyperion a partir de um Modelo Digital de elevação na Suíça, com resolução espacial de 25 m. Esse processo foi realizado utilizando o software PCI Geomática Orthoengine e considerando os parâmetros do sensor. Na ocasião o autor considerou o método "*nearest neighbour resampling*" para preservar a radiometria original da imagem.

Segundo Dyk, *et. al.* (2006) uma correção geométrica com boa precisão é essencial para os estudos sobre respostas espectrais em imagens *Hyperion*, pois garante a certeza na seleção das amostras. O autor realizou a análise da correção geométrica em cenas *Hyperion* do distrito de Greater Victoria Watershed, localizado no sul da ilha de Vancouver, no Canadá. Com uma elevação média em torno de 400 m acima do nível do mar foram coletados 40 pontos na área da imagem, sendo que 11 destes foram utilizados como pontos para conferência (check points). O RMS (*Root Mean Square*) valor médio quadrático da imagem corrigida ficou em torno de 10 m.

Os exemplos mais relevantes encontrados na literatura nacional apontam apenas a aplicação de métodos simplificados de correção geométrica a partir do registro de imagens, em sua grande maioria, com base em imagens Landsat previamente corrigidas. Como exemplos podem ser citados os trabalhos de DUCART, D. F. (2007), RUDORFF, C. M. (2006), ENNES, R. (2008) e SOUZA, A. A. (2009).

Nesse contexto o presente estudo buscou indicar os principais métodos para a adequação de imagens do sensor orbital *Hyperion* (único sensor orbital com capacidade hiperespectral), destacando os procedimentos principais para a execução das correções: radiométrica e atmosférica e a ortorretificação da imagem. Pretende-se com isso colaborar com o processamento digital de imagens hiperespectrais, em apoio aos estudos de caracterização da cobertura do solo e geração de mapas temáticos.

A avaliação dos resultados pode ser feita pela observação do Padrão de Exatidão Cartográfica e ainda pela análise do Erro Circular 90 (CE90). Para análise da precisão planimétrica essa medida indica o erro da posição geográfica de um objeto em 90% das vezes, quando o mesmo é comparado à posição real. Essas duas medidas foram utilizadas para avaliar a ortorretificação da imagem *Hyperion* no presente estudo.

### **1.1 Objetivos**

O objetivo principal do presente trabalho é contribuir para o processamento digital de imagens hiperespectrais do sensor *Hyperion*, através da análise e indicação de padrões de correção e ajuste das diversas bandas disponibilizadas. Especificamente, objetiva-se contribuir para:

- a correção de ruídos característicos das imagens *Hyperion* denominados *stripes* (estrias);

- a correção atmosférica das bandas apontando os parâmetros básicos da cena e da área de estudo;

- a ortorretificação das cenas, indicando a escala cartográfica alcançada para utilização das imagens;

### **2. METODOLOGIA**

O trabalho inicia pela aquisição das imagens hiperespectrais do sensor *Hyperion*, disponibilizadas pelo *United States Geological Survey -* USGS de forma gratuita por *download*, a partir do visualizador USGS *Global Visualization Viewer (www.glovis.usgs.gov)*. Essa plataforma de consulta permite obter um conjunto de dados em formato 1R (apenas com correção radiométrica) ou 1Gst (com ajuste geométrico) com todas as bandas do sensor *Hyperion* (242 no total, abrangendo o intervalo espectral de 400–2500 nm).

O USGS, em parceria com a (*National Aeronautics and Space Administration*), NASA, fornece um mecanismo para a especificação de novas áreas para aquisição de imagens do satélite EO-1. A disponibilidade de cenas é bem limitada a algumas faixas de recobrimento na superfície terrestre, o que dificulta o seu uso para áreas com maior extensão territorial. Isso ocorre principalmente por se tratar de um sensor hiperespectral com grande volume de dados o que dificulta o armazenamento e envio das imagens. Esse tipo de dado se encontra em fase de exploração por parte da comunidade científica. Logo, estes pequenos recortes têm funcionado

como grandes amostras da superfície terrestre e que vêm sendo disponibilizadas para diversos estudos. Esse acervo de imagens representa um grande volume de dados para manutenção e controle. Para atender possíveis demandas após o cadastro é possível solicitar o imageamento de uma área maior para um estudo específico. Nesse caso o USGS irá direcionar o pedido e realizar novas tentativas de coleta de imagens para as áreas solicitadas. Essas novas áreas de imageamento são disponibilizadas em função das demandas apresentadas pelos usuários. O limite padrão é disponibilizado em faixas padrão com 7,5 km de largura por 42 km de comprimento.

Por se tratar de um trabalho com enfoque metodológico a escolha da área de estudo se justifica inicialmente pela disponibilidade gratuita de imagens do sensor *Hyperion* em área com pouca interferência de nuvens. Dessa forma foi selecionada inicialmente uma cena com cobertura original de 7 km por 42 km. Após o recorte a área final foi de 382.2 km<sup>2</sup> recobrindo parte dos municípios de Paraíba do Sul, Areal, Petrópolis, e Duque de Caxias no estado do Rio de Janeiro. O interesse por essa área também se justifica pela presença de cobertura florestal e possibilidade de estudo das respostas espectrais de diferentes alvos. A região apresenta relevo montanhoso e interface com algumas unidades de conservação, áreas urbanas, fragmentos florestais e áreas de pasto.

A Figura 1 destaca a área considerada para o desenvolvimento do estudo.

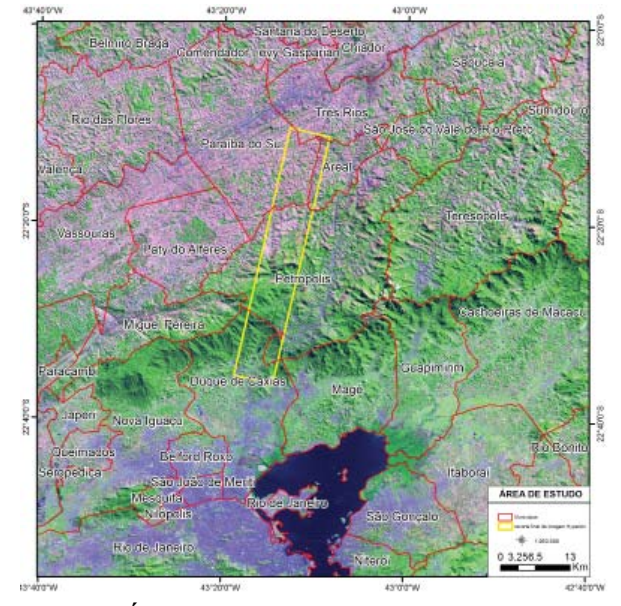

Fig. 1 - Área de estudo destacada no retângulo.

A imagem utilizada é do dia 13 de julho de 2010 e tem resolução espacial de 30 m.

A primeira etapa do processamento consiste na remoção dos ruídos da imagem *Hyperion*, relacionados ao modo de geração das mesmas, em função da tecnologia de varredura utilizada pelo sensor. Nesse caso, cada imagem gerada apresenta uma coluna única em cada banda que corresponde a um único detector do equipamento a bordo do satélite EO-1. Como os detectores não são bem calibrados é possível observar faixas verticais ou "*stripes*" em algumas bandas da imagem resultante. Esses *stripes* correspondem a pixels com ND (Número Digital) incoerente com os pixels vizinhos, e que precisam ser corrigidos. Para a correção dos ruídos *stripes* foi utilizando o módulo *Hyperion\_tools.sav* disponibilizado no endereço eletrônico: http:// www.ittvis.com/ UserCommunity/CodeLibrary.aspx. A correção do *striping* é realizada de forma automática e os pixels ruins são substituídos pelo valor médio dos vizinhos a fim de não perder nenhum dado.

A segunda etapa consiste na correção atmosférica da imagem que possibilita o ajuste dos efeitos de absorção e espalhamento causados pela presença de gases e aerossóis na atmosfera. Esses efeitos afetam o sinal do sensor e influencia as respostas espectrais observadas de forma não linear, interferindo nos estudos de caracterização espectral de alvos.

Para o desenvolvimento do presente estudo foi adotado o modelo MODTRAN que executa a correção a partir de modelos de transferência radiativa. Nesse caso a execução demanda a indicação das condições atmosféricas entre outros parâmetros de entrada (vapor d'água, oxigênio, dióxido de carbono, metano, ozônio, espalhamento de aerossol e outros efeitos adjacentes). Nem todos os parâmetros são necessários para que se proceda à correção, mas quanto maior o número de dados de entrada, mais próximo do real será o resultado da correção.

Para a correção atmosférica da imagem *Hyperion* foi utilizado o algoritmo FLAASH presente no *software* ENVI, que se baseia no modelo de transferência radioativa MODTRAN como mencionado anteriormente. O FLAASH inclui uma ferramenta de correção de "efeitos adjacentes" e fornece uma opção para calcular a visibilidade média para a cena a partir da quantidade de aerossóis e névoa atmosférica. O

vapor d'água é estimado pelos valores de brilho dos pixels nas bandas espectrais de absorção ocasionadas pela presença do vapor d'água da atmosfera em 820 nm, 940 nm e 1135 nm. O FLAASH requer como parâmetros de entrada para a calibração radiométrica o tipo do sensor e sua altitude, resolução espacial da imagem, altitude média da região, data e hora de aquisição da imagem, latitude e longitude da cena e elevação média, juntamente com outros parâmetros de modelagem atmosférica, tais como: seleção de um modelo atmosférico de acordo com as condições climatológicas da região, modelo de aerossol referente à visibilidade média da cena e quantidade de vapor d'água estimado (MATTHEW *et. al*., 2002). Antes da correção é necessário converter o arquivo para o formato BIP (proprietário do ENVI).

Para a realização da correção atmosférica foram utilizados os seguintes parâmetros, como observado na Tabela 1.

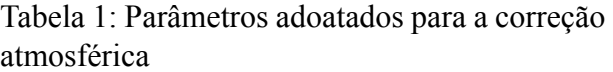

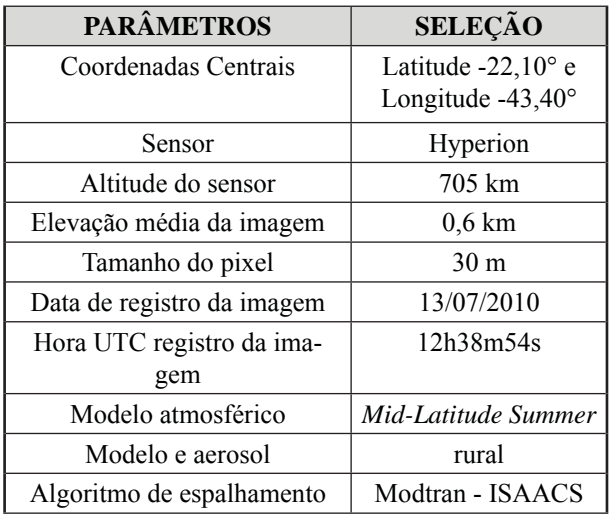

A penúltima etapa executada consiste na correção geométrica, realizada para reorganizar os pixels da imagem em relação ao sistema de projeção cartográfica definido para o projeto. Esse procedimento buscou minimizar as distorções geométricas, oriundas das características do sensor *Hyperion* decorrentes do movimento do satélite durante o imageamento.

Inicialmente foi executado apenas o registro da imagem sem a ortorretificação. No entanto, verificou-se a necessidade de se realizar uma correção considerando o uso de um Modelo Digital de Elevação. Buscando aprimorar a técnica de correção geométrica das imagens *Hyperion*, e seguindo os exemplos internacionais, foram adotados procedimentos para a ortorretificação das cenas. Dessa forma foram obtidos MDE na escala de 1:25.000 disponibilizados pelo Instituto Brasileiro de Geografia e Estatística (IBGE – www.ibge. gov.br), bem como ortofotos na mesma escala cartográfica. Com o apoio desse material foram coletados 27 pontos de controle para a execução do ajustamento das cenas e outros 30 pontos para verificação dos resultados obtidos.

A imagem foi exportada no formato "pix", para a realização da etapa de ortorretificação no *software PCI Geomatica Orthoengine* versão 10, disponibilizado pelo Laboratório Espaço, do Departamento de Geografia da UFRJ. Todas as bandas foram exportadas em formato geotiff buscando manter o padrão original do gráfico espectral da cena *Hyperion*.

Antes de iniciar o processo de ortorretifi cação no software *PCI Geomatica Orthoengine* foi necessário gerar um mosaico a partir dos MDE a serem utilizados na etapa de ajuste da cena *Hyperion*. Valores negativos presentes nos modelos foram corrigidos, pois atrapalham o processo de ortorretificação. Para a correção dos valores negativos foi utilizada a ferramenta "*Reclassify*" no módulo *Toolbox* do *software* Arcgis 10. Após a correção e criação do mosaico, o MDE foi importado e utilizado para a ortorretificação. Para avaliação dos resultados obtidos, as bandas foram comparadas antes e após a ortorretificação e classificadas segundo o Padrão de Exatidão Cartográfica (PEC). Segundo Correia (2008) as instruções reguladoras das normas técnicas do Sistema Cartográfico Nacional encontram-se dispostas no Decreto-Lei nº 89.817, de 20 de junho de 1984, que estabelece, no Capítulo II, Seção 1, Artigo 8, os valores de PEC e Erro-Padrão (EP) para planimetria e altimetria de três classes de mapas quanto à exatidão. Esse decreto segue o padrão norte-americano de 1947 – *National Map Accuracy Standards* (NMAS) –, anterior ao advento dos modelos digitais de elevação, que não preveem quantidade mínima de pontos de verificação. A formulação da teoria dos erros lineares e circulares para as aplicações

#### *Processamento Digital de Imagem Hyperespectral do Sensor Hyperion*

cartográficas é descrita em Dma (1991). O PEC é o indicador estatístico de dispersão, relativo a 90% de probabilidade, que define a exatidão dos trabalhos cartográficos em escala nacional. A probabilidade de 90% corresponde a 1,6449 vezes o erro padrão.

Considerando o procedimento de correção geométrica, após a seleção dos 27 pontos de controle aplicou-se a reamostragem dos pixels para a cena *Hyperion* pelo método do vizinho mais próximo *(nearest neighbour resampling),* que possibilitou preservar ao máximo a informação espectral das bandas. Foi selecionada a opção com base em imagens de satélite (*Toutin's Model*) e posteriormente foi indicado o sistema de projeção. Considerando que as ortofotos e os MDE disponibilizados pelo IBGE se encontravam no sistema de coordenadas *Universal Transverse* de Mercator (UTM), fuso 23, Datum WGS84 e escala cartográfica 1:25.000. O mesmo sistema foi adotado para a realização do processo de ortorretificação. Posteriormente poderá ser feita a conversão para o sistema padrão SIRGAS2000 apesar de não haver diferença significativa entre os dois *data*.

Após identificar os melhores pontos de controle nas imagens foi realizada a associação no software *PCI Geomatica Orthoengine*, por meio da indicação manual dos pixels e das respectivas coordenadas (X, Y e Z). Nessa fase foram utilizados pontos com posições visíveis nas imagens tais como cruzamentos de rodovias e cursos de rios, contornos de objetos, e pontos com elevação. Procurou-se restringir a escolha dos pontos em matrizes de 3 x 3 pixels visando manter o erro baixo e com isso melhorar a qualidade do produto. A Figura 2 destaca a localização de um ponto de controle na ortofoto e na cena *Hyperion*.

Durante o processo de inserção dos pontos foi realizado o monitoramento do *Root Mean Square* (RMS) ou Erro Médio Quadrático (EQM), medido em pixels, procurando manter os valores abaixo de 1 EQM. O resultado obtido foi de 0.50 EQM. A Figura 3 destaca os 27 pontos de controle utilizados para a ortorretificação da imagem *Hyperion*.

Para a verificação da qualidade geométrica do produto gerado foram selecionados outros 30 pontos, utilizados como pontos de verificação e avaliação do processo de ortorretificação.

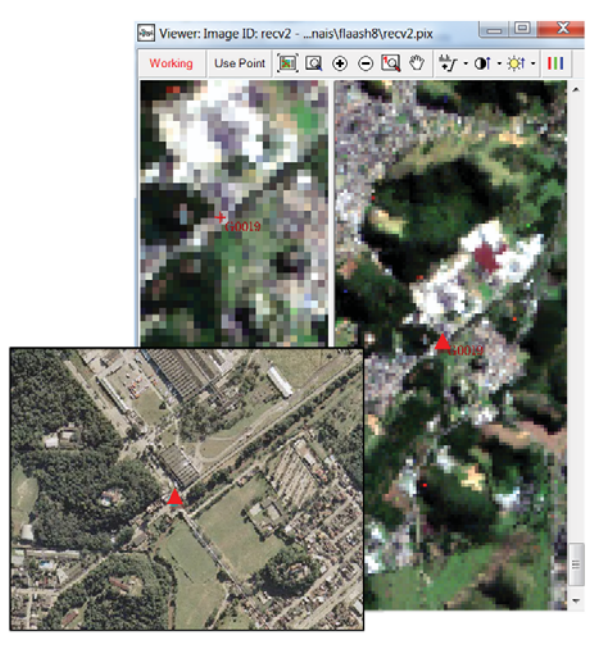

Fig. 2 - Exemplo de localização de um ponto de controle na ortofoto e na cena *Hyperion*.

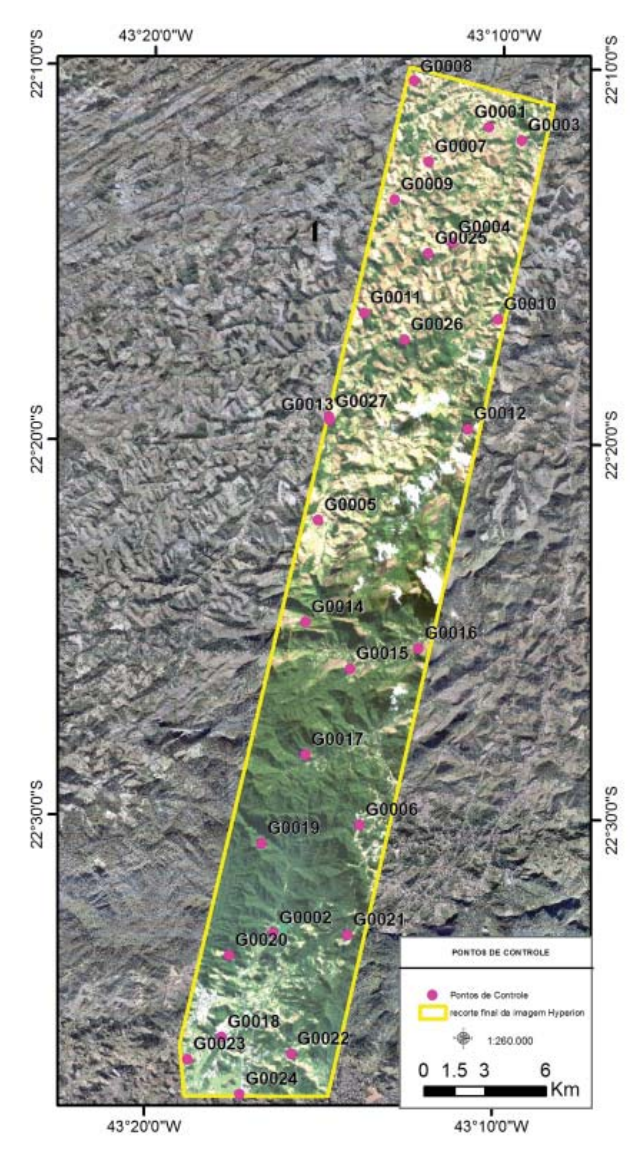

Fig. 3 - Localização dos pontos de controle para ortorretificação.

*de Souza E. M. F. R et al.*

Seguindo a determinação do PEC foram calculados os intervalos probabilísticos de confiança para a planimetria. e o ErroPlanim90, como procedimentos para a estimativa de acurácia planimétrica. O termo *ErroPlanim90* consiste em uma média de erros combinados em latitude e longitude referentes à planimetria do produto (sem relação com a acuraria vertical) e representa um raio circular (metros) englobando 90% dos erros da planimetria no produto analisado em relação às posições reais no terreno (SOLDEVILLA, 1865).

No cálculo do *ErroPlanim90* (PEC) os seguintes parâmetros foram adotados:

PEC = 1,6449 x Erro Médio Quadrático (EMQ) em que:

$$
EMQ = \sqrt{\frac{\left(\sum (X_{hyperion} - X_{reference})^2 + \sum (Y_{hyperion} - Y_{reference})^2\right)}{N - 1}}
$$
(1)

Nesse caso:  $X_{\text{referência}} eY_{\text{referência}}$  são medidas das coordenadas extraídas das ortofotos 1:25.000 e  $X_{Hyperion}$  e  $Y_{Hyperion}$  representam as coordenadas extraídas das imagem Hyperion já ortorretificada; N representa o número total de pontos considerados na análise.

Além da determinação dos erros lineares da imagem ortorretificada, foi calculada a precisão para determinação das classes segundo 2 Art.9º do decreto 89.817 de 20 de junho de 1984 (BRASIL, 1984) que trata da definição das Classes de Cartas. Os parâmetros utilizados na definição da escala cartográfica que o produto atende com relação à planimetria, são apresentados na Tabela 2.

Tabela 2: Parâmetros para avaliação do PEC

| <b>ESCALA</b> | <b>CLASSE A</b><br>(metros) | <b>CLASSE B</b><br>(metros) | <b>CLASSE C</b><br>(metros) |
|---------------|-----------------------------|-----------------------------|-----------------------------|
| 1:50.000      | 25                          | 40                          | 50                          |
| 1:100.000     | 50                          | 80                          | 100                         |
| 1:250.000     | 125                         | 200                         | 250                         |

A última etapa consiste na análise das bandas que deverão ser excluídas durante a etapa posterior referente à caracterização das amostras de vegetação. Essa exclusão considerou, além das bandas tradicionalmente indicadas na literatura, os ruídos remanescentes observados em algumas bandas, que podem causar problemas durante os processos de segmentação e classificação a serem executados no final da pesquisa. Com base no trabalho de Linn (2008) as bandas do sensor *Hyperion* no intervalo em torno de 1400 e 1900 nm foram excluídas das análises em função da forte interferência do vapor d'água da atmosfera. Após a observação individual das 242 bandas foram selecionadas 96 bandas para exclusão, sendo consideradas, ao final, apenas 146 bandas.

Esse processo foi realizado de forma visual no *software* ENVI 4.5 ao visualizar cada banda pela função "*Avaliable bands*" a partir de gráficos de resposta espectral para um determinado *pixel* em todas as bandas da imagem. Dessa forma, foram identificadas as bandas com ruídos e selecionadas aquelas com melhor resposta espectral para serem utilizadas nas etapas posteriores da pesquisa.

### **3. ANÁLISE DOS RESULTADOS**

#### **3.1 Correção dos ruídos** *Stripes*

Os ruídos visuais observados nas imagens *Hyperion* são resultantes dos sensores de varredura (*pushbroom*) que geram imagens onde cada coluna de uma única banda representa o resultado do imageamento. Em função da ausência de calibração desse sistema essas imagens são geradas com faixas verticais "*stripes*" principalmente nas 12 primeiras bandas. Esses pixels indicam que há valores de ganho e de compensações diferentes para cada detector.

Após a importação de todas as bandas *Hyperion* para o *software* ENVI pela ferramenta "*Hyperion Tools*" os *stripes* foram corrigidos.

A correção dos stripes se dá de forma automática durante a importação e seleção das opções "*Use fl ag mask correction e output envi mask image".* A Figura 4 destaca um recorte da banda 14 (487,86 nm) antes e após a correção dos *stripes*.

Após a correção é possível verificar que alinha vertical em preto observada na foto a esquerda foi suavizada, de acordo com o resultado da figura a direita. Dessa forma, todas as linhas escuras nas bandas foram corrigidas.

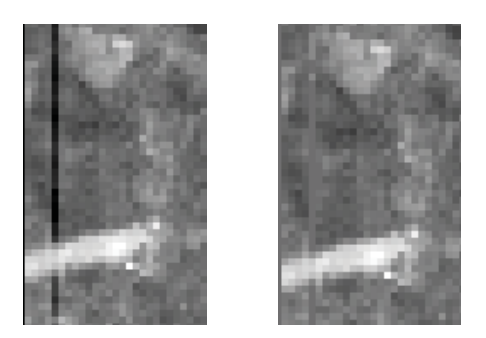

Fig. 4 - Recorte da imagem *Hyperion* antes e após a correção dos ruídos s*tripe.*

#### **3.2 Correção atmosférica**

 Os resultados observados após a correção atmosférica puderam ser avaliados tendo como base as respostas espectrais de alvos conhecidos. Nesse caso foram observadas as curvas espectrais de amostras de vegetação antes e após a aplicação da correção atmosférica. A Figura 5 destaca um exemplo dessas amostras. O gráfico A representa a curva da vegetação antes da correção atmosférica e o gráfico B a mesma amostra com curva após a correção atmosférica.

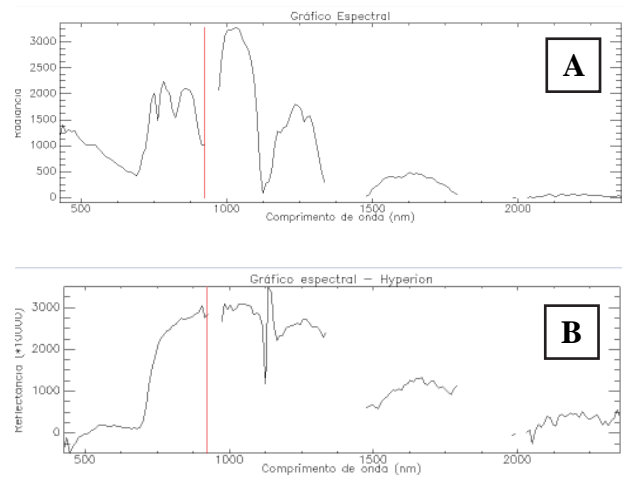

Fig. 5 - Curva espectral de vegetação (Floresta ombrófila densa) antes e após a correção atmosférica – Módulo FLAASH – ENVI.

 A Figura 6 apresenta a curva espectral esperada para a vegetação.

A correção da imagem de valores de radiância para reflectância de superfície utilizou o aplicativo FLAASH presente no *software* ENVI e minimizou os efeitos de espalhamento e absorção causados por aerossóis e gases na atmosfera. Os resultados observados apresentaram valores de reflectância consistentes com o esperado na literatura. As amostras de água apresentaram baixa refl ectância na faixa do espectro entre 0,4 μm e 0,65 μm. Os pixels em áreas de cobertura vegetal apresentaram respostas bem características da vegetação sadia e verde, principalmente nas regiões do vermelho e azul, em função da intensa absorção da radiação, e no trecho do espectro referente ao infravermelho próximo onde há forte reflexão.

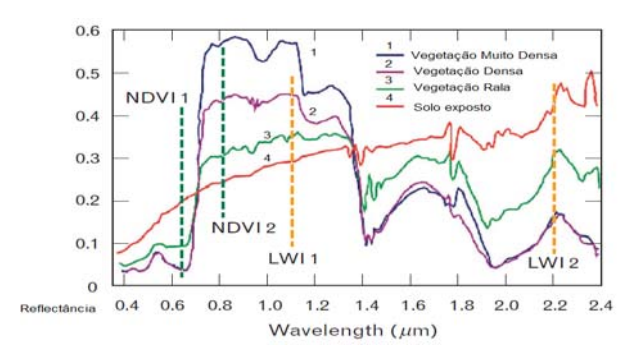

Fig. 6 - Curvas espectrais de vegetação esperadas

#### **3.3 Correção geométrica - Ortorretifi cação**

Após a definição dos resíduos gerados para o conjunto de pontos (na avaliação planimétrica) foi possível quantificar o número de pontos com erros em cada classe (A, B ou C) e determinar a melhor escala de aplicação para o conjunto de imagens *Hyperion*.

Os resultados podem ser observados na TABELA 3 para a escala 1:50.000, e na TABELA 4 para a escala 1:100.000.

Tabela 3: Resultados obtidos para a escala 1:50.000 (total de 30 pontos).

| Intervalos(m) $\vert N^{\circ}$ de pontos $\vert$ Percentual |    |        | <b>Classes</b> |
|--------------------------------------------------------------|----|--------|----------------|
| $0 - 25$                                                     |    | 20%    |                |
| $0-40$                                                       | 20 | 66,67% |                |
| $0 - 50$                                                     | 29 | 96,6%  |                |

Tabela 4: Resultados obtidos para a escala 1:100.000 (total de 30 pontos).

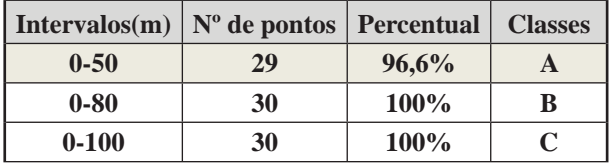

Além da avaliação do número de pontos com erros segundo as classes referentes às escalas acima, calculou-se ainda o valor referente

ao Erro circular ao nível de confiança de 90% (CE90). Dessa forma chegou-se aos seguintes resultados (Tabela 5):

#### *Erro Médio Quadrático (ou Erro Padrão) = 35,2*

CE90 = 1,6449 x *Erro Médio Quadrático (EMQ)*

$$
CE90 = 1,6449 \times 35,2
$$

$$
CE90 = 57.9
$$

Tabela 5: Resultados da análise planimétrica para o sensor *Hyperion.*

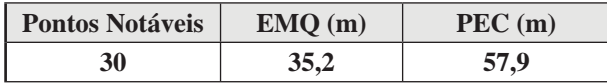

O resultado observado demonstra que o produto atende a classe C para a escala 1:50.000 ou classe A para a escala 1:100.000, tendo em vista que para essa escala há a necessidade de um erro máximo de 50 m para 90% dos pontos. Isso se justifica pelos resultados obtidos uma vez que a análise mostra que 29 dos 30 pontos (cerca de 96,6%) encontram-se dentro dessa classe.

É possível observar ainda, a partir do gráfico na Figura 7, que há uma leve tendência de aumento dos erros nas áreas com maior declividade.

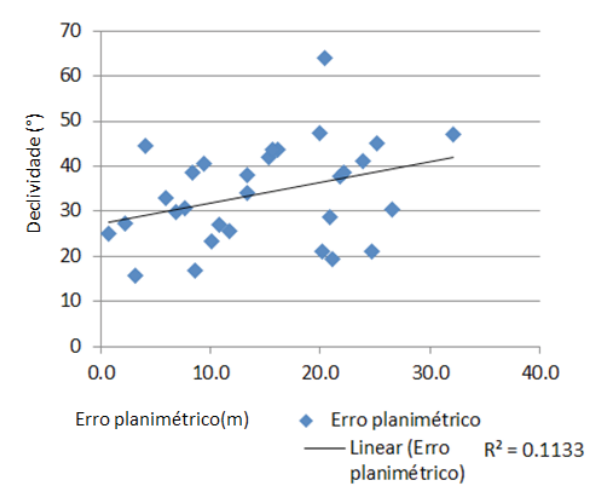

Fig. 7 - Resultados da análise planimétrica considerando a declividade.

#### **4.4 Escolha das bandas**

Das 242 bandas presentes na imagem apenas 196 foram consideradas inicialmente. Posteriormente foram excluídas outras bandas por ainda apresentarem ruídos. Foram consideradas inicialmente as seguintes bandas: 8 a 57 (VNIR) e as bandas de número 79 a 224 (SWIR). Nesse caso pode-se considerar um espectro contínuo variando entre 426,82 nm a 2395,5 nm. Vale ressaltar ainda que há uma pequena área de sobreposição entre o recobrimento dos espectrômetros no (VNIR) e (SWIR). Dessa forma foram excluídas as bandas para a sobreposição mencionada 77 e 78 que recobrem a mesma faixa para as bandas 56 e 57. Após a exclusão de mais algumas bandas foram utilizadas neste estudo as seguintes: 14 a 22, 24 a 55, 84 a119, 134 a164 e 183 a 220. Ao final foram consideradas 146 bandas sem problemas de calibração.

### **5. CONSIDERAÇÕES FINAIS**

Os procedimentos realizados para a correção e preparação da imagem *Hyperion* foram seguidos com base na literatura consultada e apontaram bons resultados para a imagem disponibilizada.

A extração dos *stripes* foi o procedimento mais simples por ser uma técnica automática e todas as bandas corrigidas apresentarem ausência das linhas verticais com ganho ou compensações naturais se comparadas às imagens originais. Esse procedimento é bastante consolidado e permitiu disponibilizar um conjunto de imagens com bandas mais homogêneas sem a presença desses ruídos característicos.

Foram testados vários parâmetros de entrada para a correção atmosférica realizada sendo apresentados no artigo os melhores resultados obtidos. O modelo atmosférico *Mid-Latitude Summer* apresentou maior proximidade com a curva espectral esperada para a vegetação, quando comparado com o modelo tropical.

O mesmo pode ser mencionado para a metodologia de correção geométrica por ortorretificação. É importante destacar que a metodologia e resultados alcançados representam o esforço conjunto da adoção de dois *softwares* já consagrados para o processamento digital de imagens: o ENVI e o PCI *Geomatics*. Infelizmente o custo associado à aquisição desses programas dificulta a adoção dos mesmos por grande parte dos usuários. Nesse caso se faz necessária a avaliação de novas metodologias

para a correção atmosférica e geométrica de imagens hiperespectrais a partir de *softwares* livres em estudos futuros.

Após a geração da ortorretificação foi possível concluir que as imagens ortorretificadas atendem a escala 1:50.000 classe C ou 1:100.000 classe A. Espera-se que esse resultado pode ser melhorado se forem inseridos um número maior de pontos de controle sobretudo em áreas mais altas. Essa etapa é importante, pois o deslocamento das cenas pode prejudicar a análise das amostras e suas respectivas curvas espectrais.

## **REFERÊNCIAS BIBLIOGRÁFICAS**

BRASIL. **Decreto 89.817 de 20 de junho de 1984.** Estabelece as Instruções Reguladoras das Normas Técnicas da Cartografia Nacional. 1984. http://www.planalto.gov.br/ccivil\_03/decreto/1980-1989/D89817.htm. Acesso em10/12/2011.

CORREIA, J. D. **Metodologia para mapeamento semi-automático de feições deposicionais quaternárias por imagens orbitais de alta resolução espacial: médio vale do rio Paraíba do Sul.** Rio de Janeiro: UFRJ / Instituto de Geociências. 2008. 662p.

DMA.J. **Error theory as applied to mapping, charting, and geodesy**. In: DMA Technical Report 8400. Defense Mapping Agency, 2 May 1991. 109 p.

DYK, A. GOODENOUGH, A. S.; BHOGAL, A. S.; PEARLMAN, J.; LOVE, J. **Correction and Validation of Hyperion and ALI Data for EVEOSD**. IEEE Transactions on Geociscence and Remote Sensing, V.1. 2006. P. 579 – 583.

DUCART, D. F. **Alteração hidrotermal do prospecto aurífero cerro lamina, los menucos, Patagônia Argentina: geologia, sensoriamento remoto e isótopos estáveis**. Tese de Doutorado, Instituto de geociências, Universidade Estadual de Campinas. 2007. 174p.

ENNES, R. **Potencial das imagens hiperespectrais orbitais na detecção de componentes opticamente ativos no Reservatório de Itupararanga.** Dissertação (mestrado) - Universidade Estadual Paulista, Faculdade de Ciências e Tecnologia. 2008. 125p.

GALVÃO, L. S.; FORMAGGIO, A. R.; TISOT, D. A. **Discriminação de Variedades de Canade-Açúcar com Dados Hiperespectrais do Sensor EO-1/Hyperion.** Anais XII Simpósio Brasileiro de Sensoriamento Remoto, Goiânia, Brasil, 16-21 abril 2005, INPE, p. 381-388.

KAWISHWAR, P. **Atmospheric correction models for retrievals of calibrated spectral from Hyperion EO-1 data**. Thesis – Master. International Institute for Geo-information Science and Earth Observation. Dehra Dun – India. 2007. 84p.

LILLESAND, T. M.; KIEFER, R. W.; CHIP-MAN, J.W. **Remote Sensing and Image Interpretation**. Wiley., v. 5, 2004. p. 763.

LINN, R. M. **Avaliação dos Modelos de Mistura Espectral MESMA e SMA Aplicados aos Dados hiperespectrais Hyperion/EO-1 Adquiridos na Planície Costeira do Rio Grande do Sul.** Dissertação de Mestrado da Universidade Federal do Rio Grande do Sul – UFRGS, Centro Estadual de Pesquisas em Sensoriamento Remoto e Meteorologia. 2008. 156p.

MATTHEW, M.W.; ADLER-GOLDEN, S.M.; BERK, A. **Atmospheric correction of spectral imagery: Evaluation of the FLAASH algorithm with AVIRIS data.** 31st Applied Imagery Pattern Recognition Workshop, 2002.

MICHAEL K. G., SU M. H., HSIAO-HUA K. B., SETH M. O., CAROLYN A. U. **Examples of EO-1 Hyperion Data Analysis**. Volume 15, Número 2, Lincoln Laboratory Journal. 2005. 271 - 298p.

PSOMAS, A; KNEUBÜHLER,M.; HUBER, S, ITTEN, K.; ZIMMERMANN, N. E. **Hyperspectral remote sensing for estimating aboveground biomass and for exploring species richness patterns of grassland habitats.** International Journal of Remote Sensing. Vol. 32, No. 24, 20 December 2011, 9007–9031.

RICHARDS, J. A.; JIA, X. **Remote Sensing digital image analysis: An Introduction.** 4. ed. Australia: Springer. 2006. 439p.

RUDORFF, C. M. **Estudo da composição das águas da Planície Amazônica por meio de dados de refl ectância do sensor Hyperion/** **EO-1 e de espectrômetro de campo visando à compreensão da variação temporal dos seus constituintes opticamente ativos**. Dissertação de mestrado - São José dos Campos - INPE, 2006. 140p.

SOLDEVILLA, I. G**. Tratado de Topografi a.** 

**Tomo I. Planimetria.** Madri. 1865. 763p.

SOUZA, A. A. **Estudo de Fitofi sionomias de cerrado com dados de sensor Hyperion/EO-1.** Dissertação de Mestrado em Sensoriamento Remoto - Instituto Nacional de Pesquisas Espaciais, São José dos Campos, 2009. 117p.